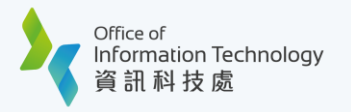

## Single Sign On user id (SSOid)

Single Sign On user id (**SSOid**) is a set of universal credentials for students to sign in the HKBU intranet and IT services.

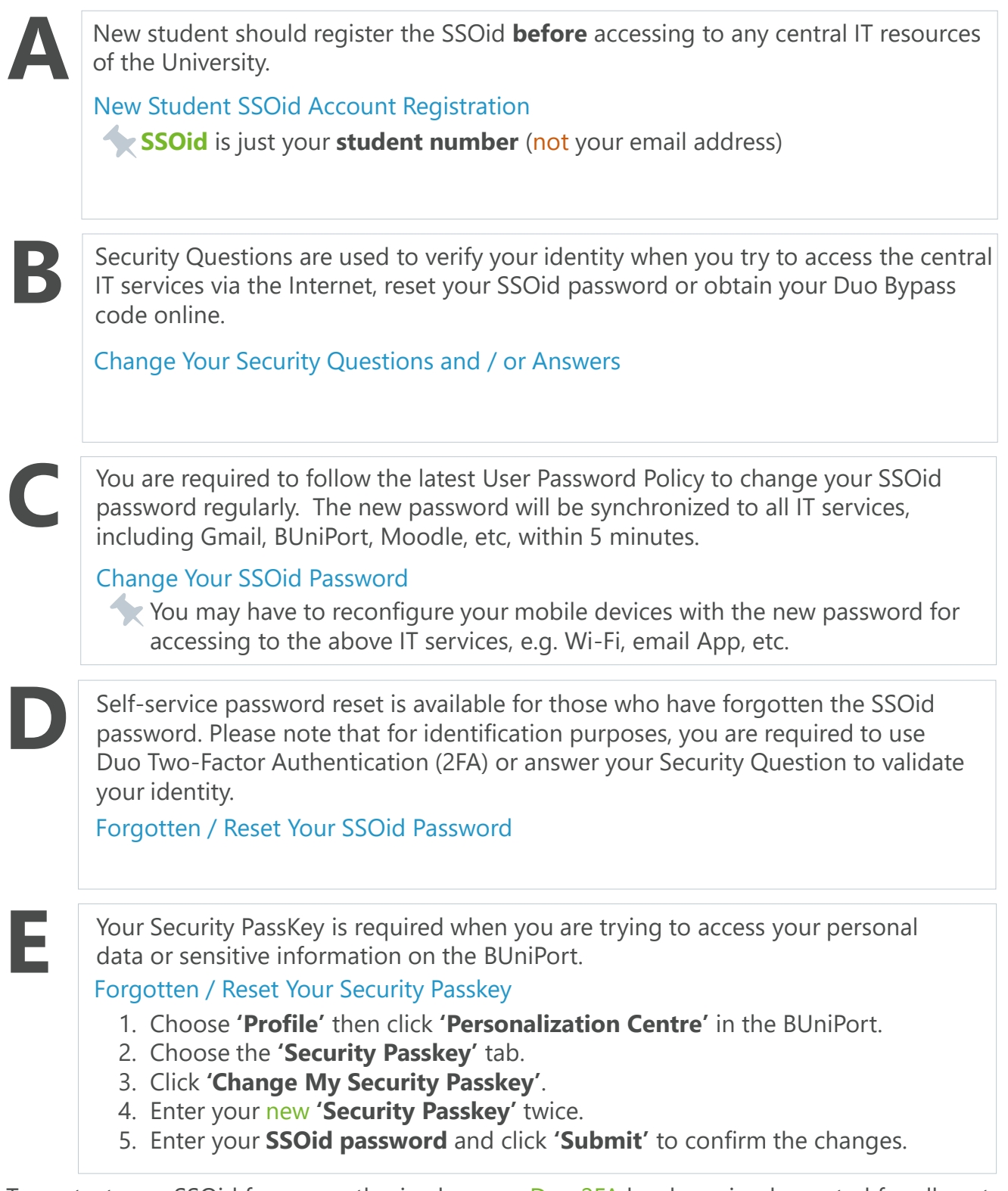

To protect your SSOid from unauthorized access, Duo 2FA has been implemented for all central IT services. Refer to dedicated webpage [for deta](https://ito.hkbu.edu.hk/services/it-security/2fa.html)ils.

For any inquiry, please contact Service Call Centre at 3411-7899 or email to hotline@hkbu.edu.hk.